Tagungsbeitrag zu: Jahrestagung der DBG Kommission I Titel der Tagung: Böden verstehen - Böden nutzen – Böden fit machen Veranstalter: DBG, September 2011, Berlin Berichte der DBG (nicht begutachtete online Publikation) http://www.dbges.de

#### **3D-räumliche Beschreibung initialer Sedimentumverteilung in einem künstlichen Einzugsgebiet**

Anna Schneider<sup>T</sup>, Thomas Maurer<sup>1</sup> und Horst H.  $Gerke<sup>2</sup>$ 

# **Einleitung**

Die räumliche Verteilung des Ausgangsmaterials stellt neben dessen Zusammensetzung eine zentrale Anfangsbedingung für die Entwicklung von Böden dar. In sich neu entwickelnden Systemen können allerdings Prozesse der Sedimentumlagerung innerhalb kurzer Zeiträume eine wesentliche Veränderung dieser Bedingungen bewirken. Erosion und Sedimentation führen so zur räumlichen Differenzierung einer (Boden-) Landschaft in Regionen verschiedener Ausgangsbedingungen und Entwicklungsalter. Grundlage für die Untersuchung von Boden-Landschaftsentwicklung ist es daher, die initiale Sedimentverteilung unter Beachtung erster Umverteilungsprozesse raumzeitlich zu quantifizieren. Ziel dieser Studie war es, in einem dreidimensionalen (3D) Modell den initialen Sedimentkörper eines künstlichen Wassereinzugsgebiets sowie seine ersten Entwicklungsphasen zu beschreiben und zu bilanzieren. Im Folgenden werden die dafür entwickelte Methodik sowie erste Ergebnisse vorgestellt.

## **Schlüsselwörter**

Boden-Landschaftsentwicklung, 3D-Modell, Sedimentumlagerung

 $1$  Forschungszentrum Landschaftsentwicklung und Bergbaulandschaften (FZLB), Brandenburgische Technische Universität (BTU) Cottbus

2 Institut für Bodenlandschaftsforschung, Leibniz-Zentrum für Agrarlandschaftsforschung (ZALF) e.V. Müncheberg anna.schneider@tu-cottbus.de

#### **Untersuchungsgebiet und Methoden**

Das ca. 6 ha große Wassereinzugsgebiet "Hühnerwasser" ist in der Rekultivierungslandschaft des Braunkohletagebaugebiets "Welzow Süd" (südlich von Cottbus) künstlich als schwach geneigter Hang angelegt. Der Sedimentkörper besteht aus quartärem, überwiegend sandigem Substrat in einer Mächtigkeit von 2 – 3 m. Nach unten hin wird das Einzugsgebiet durch eine 2 - 3 m mächtige Tonschicht abgegrenzt. Abfluss sammelt sich in einem durch eine Mulde in der Tonschicht angelegten Teich. Seit seiner Fertigstellung im September 2005 ist das Einzugsgebiet der ungelenkten Sukzession überlassen. Bereits in den ersten Jahren der Entwicklung bildete sich ein ausgedehntes Netz von Erosionsrinnen und zugehörigen Schwemmfächern (Gerwin et al. 2009).

Der initiale Sedimentkörper ist in einem 3D-Volumenmodell beschrieben (Schneider et al. 2011), die interne Struktur der Sediment-Festphase wurde dabei auf Basis der Werte einer Rasterbeprobung (Gerwin et al. 2009) interpoliert. In einer Kombination von zwei Ansätzen wurde dieses 3D-Modell so ergänzt, dass der Aufbau des Sedimentkörpers nach ca. vier Jahren Entwicklung dargestellt werden kann:

In einem ersten Schritt wurde auf Basis von Digitalen Geländemodellen (DGMs) die Geometrie des initialen Sedimentkörpers sowie weiterer, neu abgelagerte Sedimentschichten in einem 3D-Volumenmodell wiedergegeben. Das Modell beschreibt den Entwicklungszustand zum Ende des Untersuchungszeitraums (März 2010), es bildet also Schichten von abgelagertem und in späteren Entwicklungsphasen nicht wieder abgetragenem Material ab. Die Konstruktion erfolgte mithilfe der Software GOCAD Suite 2.5.2 (Paradigm Ltd., George Town, Cayman Islands). Die Datenbasis bildeten ein DGM der Tonschicht (basierend auf Photogrammetrie und Bohrungen) sowie Zeitreihen von DGMs, die die sich entwickelnde Geländeoberfläche zu neun Zeitpunkten zwischen November 2005 und März 2010 abbilden. Die Höhendaten wurden in der Markscheidereiabteilung der Vattenfall Europe Mining AG mittels Photogrammetrie aus Luftbildern abgeleitet, die Höhengenau-

igkeit beträgt ±0,147 m (vgl. Schneider et al. 2011), der Abstand der Datenpunkte 1 m. Die Zeitpunkte der Aufnahme der Höhendaten definieren die Grenzen der Sedimentschichten im Volumenkörper. Die Grenzflächen zwischen diesen Schichten wurden aus den DGMs abgeleitet: Sofern Datenpunkte in DGMs früherer Entwicklungsstufen (z.B.  $t_1$ ,  $t_2$  in Abbildung 1) höher liegen als im letzten Modell der Zeitreihe  $(z.B. t<sub>3</sub> in$ Abbildung 1), wird ihre Höhe auf die des jüngsten DGMs angepasst. Die resultierenden Flächen (z.B.  $t_1^*$ ,  $t_2^*$  in Abbildung 1) bilden die Grenzflächen im Volumenmodell.

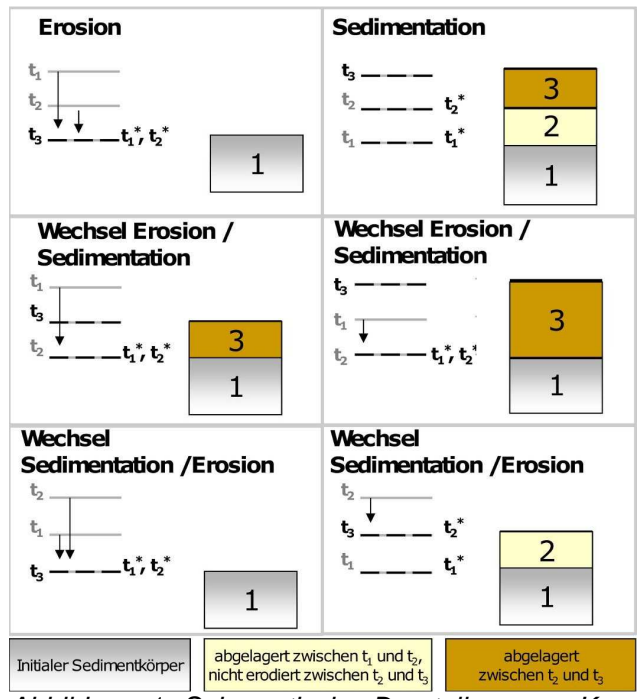

Abbildung 1: Schematische Darstellung zur Konstruktion des Volumenmodells am Beispiel von drei Oberflächenaltern  $(t_1 - t_3)$ : Konstruktion der Grenzflächen (jeweils links) und resultierender Aufbau des Volumenmodells

Auf Basis der so bearbeiteten DGMs wurde in GOCAD die Schichtabfolge des Sedimentkörpers definiert und ein Volumenmodell erstellt, das in Zellen von 1 m \* 1 m Grundfläche unterteilt ist. In vertikaler Richtung wurde der initiale Sedimentkörper in Zellen von maximal 0.2 m Höhe unterteilt, die Höhe der Zellen in neu abgelagerten Schichten variiert entsprechend der Schichtdicke.

Im zweiten Schritt wurde zur Generierung der internen Struktur der neu abgelagerten Bereiche eine Simulation der Sedimentumverteilung mit dem Landschaftsentwicklungsmodell CAESAR (Version 6.2e, Coulthard et al. 2002) durchgeführt. Die Simulation umfasst den Zeitraum von 26.11.2005 (Aufnahmedatum des ersten DGMs der Zeitreihe) bis 31.12.2009 (Ende der zum Bearbeitungszeitpunkt verfügbaren Niederschlagsdaten). Als Eingangsdaten dienten das DGM der Geländeoberfläche im November 2005, das DGM der Tonschicht, sowie eine aus dem Volumenmodell des initialen Sedimentkörpers abgeleitete Beschreibung der Korngrößenverteilung in insgesamt 11 Schichten von 0.2 m Mächtigkeit. Die horizontale Auflösung aller Eingangsdatensätze beträgt 1 m \* 1 m; der Bereich des Teichs wurde aus den Modellen entfernt. Zusätzlich wurde die im Einzugsgebiet gemessene Niederschlagsverteilung (Biemelt und Nenov 2009) verwendet. Um die aus der Simulation resultierende 2D-räumliche Verteilung von neun Korngrößenfraktionen auf das Volumenmodell übertragen zu können, wurde zu den ausgegebenen Datenpunkten in GOCAD Höheninformation auf Basis des letzten DGMs der Zeitreihe und der Mächtigkeit der Sedimentschichten hinzugefügt.

In Kombination beider Ansätze wurden schließlich den Zellen der im Volumenmodell dargestellten Sedimentschichten Informationen zur Korngrößenverteilung zugewiesen. In den als initialer Sedimentkörper klassifizierten Bereichen erfolgte dies auf Basis von Ergebnissen der Rasterbeprobung des initialen Sedimentkörpers mittels Kriging (vgl. Schneider et al. 2011). In den als neu abgelagert klassifizierten Bereichen soll die aus der Simulation mit CAESAR resultierende Information auf die Zellen des Modells übertragen werden.

## **Erste Ergebnisse**

Das 3D-räumliche Modell der Geometrie des entwickelten Sedimentkörpers (Abb. 2) gibt die Ablagerung mehrerer Sedimentschichten im Bereich der Schwemmfächer wieder. Auch im übrigen Einzugsgebiet zeigt das Modell neu abgelagertes Material an. Die Gesamtvolumina der einzelnen Sedimentschichten (Tabelle 1) sind für die in frühen Entwicklungsphasen (bis ca. 2007) abgelagerten Schichten besonders hoch.

Auch für die in den letzten im Modell enthaltenen Ablagerungsphasen wurden hohe Gesamtvolumina ermittelt, was evtl. auf die Bedeutung von wechselnder Erosions-/ Sedimentationsdynamik und Wiederabtrag von in früheren Phasen abgelagertem Material hinweist. In der Interpretation der Ergebnisse ist die im Vergleich zur beobachteten Höhenänderung von meist nur wenigen cm relativ hohe Unsicherheit der DGMs zu beachten. Eine detaillierte Analyse der DGMs (Schneider et al. 2011, submitted) zeigte, dass Erosion und Sedimentation nur in den Haupterosionsrinnen und den zentralen Schwemmfächerbereichen zuverlässig rekonstruiert werden können.

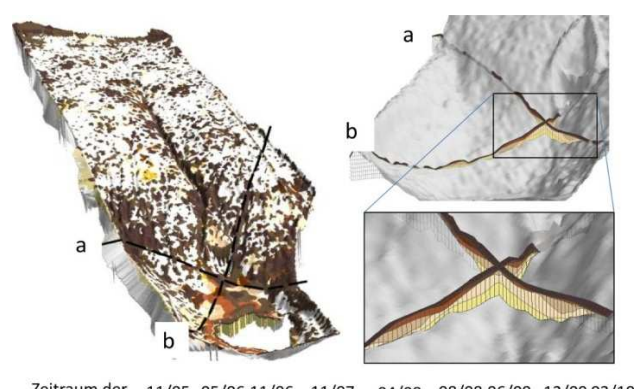

Zeitraum der 11/05 05/06 11/06 11/07 04/08 08/08 06/09 12/09 03/10 Ablagerung Abb. 2: Gesamtansicht des Volumenmodells zur

Sedimentschichtung (links) und Schnitte durch den Bereich der Schwemmfächer (rechts).

| Tabelle 1: Volumen des veränderten initialen Se- |  |  |  |  |  |
|--------------------------------------------------|--|--|--|--|--|
| dimentkörpers und der neu abgelagerten Sedi-     |  |  |  |  |  |
| mentschichten im 3D-Modell                       |  |  |  |  |  |

| <b>Zeitraum</b>        |             | bis 11/05        | 11/05 | 05/06   | 11/06             |
|------------------------|-------------|------------------|-------|---------|-------------------|
| der Abla-              |             |                  |       |         |                   |
| gerung                 | (technogen) |                  | 05/06 | 11/06   | 11/07             |
| <b>Volumen</b>         |             |                  |       |         |                   |
| im Modell              |             | 113443           | 285   | $314*$  | $228*$            |
| $\mathbf{m}^3$         |             |                  |       |         |                   |
| <b>Zeitraum</b>        | 11/07       | 04/08            | 08/08 | 06/09   | 12/09             |
| der Abla-              |             |                  |       |         |                   |
| gerung                 | 04/08       | 08/08            | 06/09 | 12/09   | 03/10             |
| <b>Volumen</b>         |             |                  |       |         |                   |
| im Modell              | 51          | 143              | 208   | $719**$ | $347**$           |
| Гm                     |             |                  |       |         |                   |
| 0.500<br>$\sim$ $\sim$ | $-2$        | ing Alanglan dan | $-70$ |         | probably advanced |

 $*$  ca. 9500  $m^2$  im Norden des EZG nicht erfasst (DEM 11/06 unvollständig)

 $*$  ca. 1700  $m^2$  im Norden des EZG nicht erfasst (Änderung der EZG-Abgrenzung)

Ein Vergleich der aus der Simulation mit CAESAR über ca. vier Jahre resultierenden Höhenänderung und der aus DGMs abgeleiteten Höhenänderung für November 2005 bis Dezember 2009 (Abb. 3) zeigt, dass die simulierte Erosionsintensität deutlich geringer als die in den DGMs angezeigte ist. Charakteristische räumliche Muster der Oberflächendynamik werden allerdings wiedergegeben.

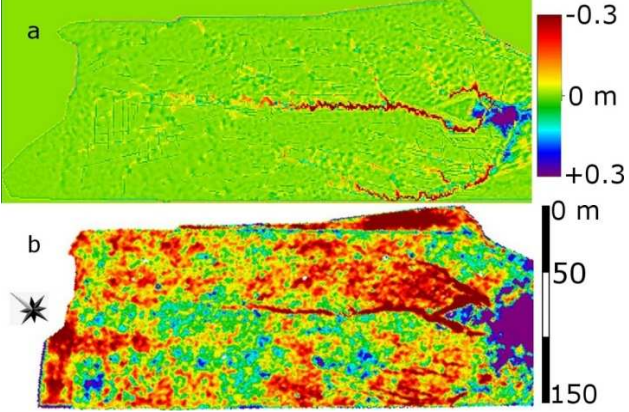

Abb. 3: Höhenänderung als Ergebnis der Simulation mit CAESAR (a) und abgeleitet aus DGMs (b). Gelbe bis rote Farbtöne zeigen Erosion, blaue bis violette Sedimentation.

Die Übertragung der generierten Information zur Korngrößenverteilung war im Bereich der Schwemmfächer auf Basis der räumlichen Lage möglich, da die simulierte Ausdehnung des Bereichs stark veränderter Sedimentzusammensetzung ausreichend mit der beobachteten Ausdehnung der Schwemmfächer im Einzugsgebiet übereinstimmt. Als Ergebnis der Übertragung ist im 3D-Volumenmodell deutlich die im Vergleich zum initialen Sedimentkörper andersartige Internstruktur der neu abgelagerten Bereiche erkennbar (Abb. 4).

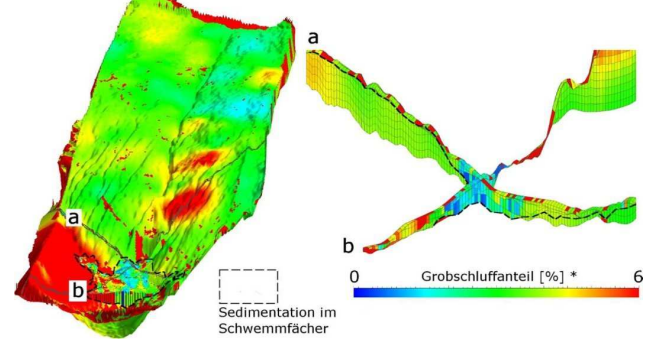

Abb. 4: Verteilung des Grobschluffanteils als Ergebnis von Interpolation und Simulation in einer Gesamtansicht des Volumenmodells (links) und in Schnitten (a, b) durch den Bereich der Schwemmfächer (rechts).

#### **Schlussfolgerungen und Ausblick**

Die Ergebnisse zeigen, dass Ausdehnung und Sedimentzusammensetzung verschiedener (technogener und natürlich entstandener) Sedimentschichten in einem 3D-Modell räumlich beschrieben werden können. In Bereichen mit starker und räumlich

konzentrierter Sedimentation konnten Ergebnisse der Simulation mit einem Landschaftsentwicklungsmodell auf das Volumenmodell übertragen werden. Entlang von Erosionsrillen und im Hangbereich war eine Übertragung auf Basis der räumlichen Lage nicht möglich. Hier ist eine detaillierte Analyse charakteristischer räumlicher Muster von Erosion erforderlich. Die Darstellung charakteristischer Internstrukturen in einem dreidimensionalen Modell kann z.B. zur Ermittlung charakteristischer hydraulischer Eigenschaften unterschiedlicher Regionen des Untersuchungsgebiets verwendet werden. Weitere mögliche Schritte zur Verbesserung des vorgestellten Ansatzes sind unter anderem:

- die Ergänzung des Simulationszeitraumes in CAESAR bis zum Ende des durch die DGMs erfassten Zeitraums
- die Anpassung der Modellparameter zur verbesserten Simulation der Erosionsintensität, besonders in Bezug auf Erosionsprozesse in Zwischenrillbereichen
- die Anpassung der Schichtdicke zur verbesserten Darstellung von Feinstratifizierung
- die Verwendung einer mittels "Strukturgenerator" simulierten 3D-räumlichen Korngrößenverteilung (Maurer et al. 2011), durch die die initiale Substratheterogenität und technogene Internstruktur besser berücksichtigt werden können.

## **Dank**

Diese Arbeit ist Teil des Sonderforschungsbereich Transregio 38 (SFB/TRR 38, www.tu-cottbus.de/sfb\_trr/). Der SFB/TRR 38 wird von der Deutschen Forschungsgemeinschaft (DFG, Bonn) und dem Ministerium für Wissenschaft, Forschung und Kultur des Landes Brandenburg gefördert. Wir danken der Vattenfall Europe Mining AG für die Bereitstellung des Untersuchungsgebiets sowie für die Überlassung von Höhendaten aus Luftbildbefliegungen. Vielen Dank an Detlef Biemelt und Rossen Nenov (Monitoringprojekt Z1, SFB/TRR 38, BTU Cottbus) und an Tom Coulthard (University of Hull) für hilfreiche Hinweise zur Verwendung von CAESAR!

## **Literatur**

- Biemelt, D. und Nenov, R., 2009. Meteorology. In: Schaaf, W., Biemelt, D. und Hüttl, R.F. (Hrsg): Initial development of the artificial catchment 'Chicken Creek' – monitoring program and survey 2005 – 2008, S. 9-19.
- Coulthard, T.J., Macklin, M.G. und Kirkby, M.J., 2002. A cellular model of Holocene upland river basin and alluvial fan evolution. Earth Surface Processes and Landforms 27(3), S. 269 – 288.
- Gerwin, W., Schaaf, W., Biemelt, D., Fischer, A., Winter, S. und Hüttl, R.F., 2009. The artificial catchment "Chicken Creek" (Lusatia, Germany) - A landscape laboratory for interdisciplinary studies of initial ecosystem development. Ecological Engineering 35(12). S. 1786-1796.
- Maurer, T., Schneider, A. und Gerke, H.H., 2011. A structure generator for modelling the initial sediment distribution of an artificial hydrologic catchment. Hydrol. Earth Syst. Sci. Discuss. 8, S. 4641- 4699.
- Schneider, A., Gerke, H.H. und Maurer, T., 2011. 3D initial sediment distribution and quantification of mass balances of an artificially-created hydrological catchment based on DEMs from aerial photographs using GOCAD. Physics and Chemistry of the Earth, Parts A/B/C 36(1-4), S. 87- 100.
- Schneider, A., Gerke, H.H., Maurer, T., Seifert, S., Nenov, R. und Hüttl, R.F., 2011. Evaluation of remotely-sensed DEMs and modification based on plausibility rules and initial sediment budgets of an artificially-created catchment. submitted to Earth Surface Processes and Landforms.